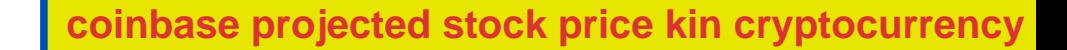

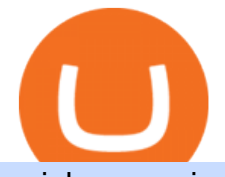

coinbase projected stock price kin cryptocurrency convert btc to usd coinbase kite ide crypto 2021 confere

https://uploads.tradestation.com/uploads/12-Place-OCO-and-OSO-Orders-on-the-Trade-Bar.png|||Place OCO and OSO Orders on the Trade Bar | TradeStation ...|||1915 x 1079

No, Coinbase tokenized stock FTX (COIN) price will not be downward based on our estimated prediction. In 1 year from now what will 1 Coinbase tokenized stock FTX be worth? The price of 1 Coinbase tokenized stock FTX (COIN) can roughly be upto \$365.82 USD in 1 years time a 2X nearly from the current Coinbase tokenized stock FTX price.

https://f.ptcdn.info/893/068/000/q8i5q2vjk3sfpmAh0L3-o.jpg|||: Coronavirus ( Funded Trader ...|||1192 x 1380

https://thumbs.dreamstime.com/z/bitcoin-btc-cryptocurrency-coins-next-to-mobile-phone-background-chart-gr aph-virtual-concept-vs-usd-stock-exchange-176398130.jpg|||Bitcoin To Usd Exchange : How to start trading Bitcoin ...|||1600 x 1157

Kin Solana: Build crypto apps that scale

The companys stock price is currently trading at \$322.75 as of Thursdays closing bell. . she derived her price target by applying a 20 times forward multiple to Coinbases projected 2023 .

https://www.pv.dk/wp-content/uploads/2015/12/Kitemill\_2.jpg|||KITEMILL: Fra idé til IPR-strategi og effektiv ...|||2000 x 1500

TRON is an ambitious project dedicated to building the infrastructure for a truly decentralized Internet. The TRON Protocol, one of the largest blockchain based operating systems in the world, offers scalable, high-availability and high-throughput support that underlies all the decentralized applications in the TRON ecosystem.

Sign up and get \$10 in Bitcoin for free on Coinbase: https://www.coinbase.com/join/kameni\_5wRegister On Binance here:https://www.binance.com/en/register?ref=.

By submitting this form, you are requesting a demo login to see live market data and simulated trading. By using the demo login, you acknowledge the terms set out in the CQG Privacy Notice and you consent to CQG collecting and processing your demo login data. You are also opting in to receiving product update emails from CQG.

https://distributedledgerinc.com/wp-content/uploads/2021/07/cmt\_logo.png|||Mining Disrupt 2021 Distributed Ledger, Inc|||1336 x 1807

Kin: Money for the Digital World - Kin.org

http://mediad.publicbroadcasting.net/p/wesa/files/styles/x\_large/public/201605/27080579455\_4be6f9c108\_k.j pg|||Pennsylvania HS Students With Disabilities To Get More ...|||2048 x 1356

Bitcoin was born under mysterious circumstances as open-source code in 2009. Bitcoin is a peer-to-peer digital currency transacted in blockchain and traded in crypto exchanges. The crypto uses a network of connected computers for worldwide transactions.Why Bitcoin is a cryptocurrencyWhy is this digital currency named cryptocurrency? Let' view it as crypto+ currency. The term «crypto» refers.

<link rel= & quot; stylesheet & quot; href= & quot; dist/desktop/pre-bootstrap.css & quot; & gt; Mg

The Kin cryptocurrency is used as money within a digital ecosystem of consumer applications and services. It was initially launched as an ERC20 token on the Ethereum blockchain, and was designed to be the main currency in the Kik messenger ecosystem. Kik had initially launched a rewards points system, not a cryptocurrency, called Kik Points that ended in 2017.

https://www.brookstradingcourse.com/wp-content/uploads/2020/12/Emini-outside-up-day-and-all-time-high.p ng|||Emini gap up on the yearly, monthly, weekly, and daily ...|||1920 x 1080 Dole plc Schedules Third Quarter 2021 Earnings Release and .

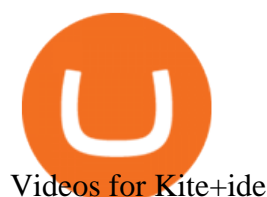

PA Office of Vocational Rehabilitation

https://i.ebayimg.com/images/g/C-kAAOSwJkJWk-ck/s-l1600.jpg|||billiges Outlet online OCCHIALE DA VISTA / EYEGLASSES X ...|||1600 x 1066

The Pennsylvania Office of Vocational Rehabilitation, or OVR, provides vocational rehabilitation services to help persons with disabilities prepare for, obtain, or maintain employment. OVR provides services to eligible individuals with disabilities, both directly and through a network of approved vendors.

COIN Stock Forecast, Price & amp; News (Coinbase Global)

CQG creates technology solutions for financial markets. CQG is helping companies solve business challenges and improve customer experiences. We have been doing it for 40 years.

Build a Crypto Portfolio - Buy Bitcoin & amp; Crypto Instantly

Demo. Log on . Request a demo login . English. Get help . Request a feature . More about CQG Desktop .

Get Started on Coinbase Here (\$10 Bitcoin Bonus):https://www.coinbase.com/join/broeks\_vHow to Convert BTC to USD on Coinbase 2022In this video I'll show you .

Coinbase only allows you to sell directly into your Coinbase fiat wallet. However, there is no limit on the amount you can sell to your wallet.After selling to your Coinbase fiat wallet, you can opt to either withdraw funds to your US bank account or repurchase cryptocurrency on the platform.

Kin Price USD converter, Charts Crypto.com

How To Convert BTC to USD On Coinbase 2021 (LOW FEES) - YouTube

https://media.voog.com/0000/0046/5827/photos/2-106870\_ac4866ed63ce9922cca50d6b9df8a24586f025b9\_la rge.png|||North Kiteboarding - Tallinn / Orbit lohe|||1280 x 1280

The Pennsylvania Office of Vocational Rehabilitation, or OVR, provides vocational rehabilitation services to help persons with disabilities prepare for, obtain, or maintain employment. OVR provides services to eligible individuals with disabilities, both directly and through a network of approved vendors.

https://lookaside.fbsbx.com/lookaside/crawler/media/?media\_id=386988614802668|||Pictured left to right: Denise Verchimak... - Pennsylvania ...|||2048 x 1536

Kin is a cryptocurrency with an amazing array of built-in functionality and programmability. When you implement Kin, you enrich your user experience with new possibilities. Engage Design engaging and valuable user experiences, and let your users see the benefits and utility of Kin.

Kin (KIN) Price, Charts, and News Coinbase: staking crypto .

Code faster with Kites AI-powered autocomplete plugin for over 16 programming languages and 16 IDEs, featuring Multi-Line Completions. Works 100% locally.

When you open Kite for the first time, Kite's desktop GUI, the Copilot, will appear and ask you to create an account. If you don ' thave a Kite account yet, then you can create one at this screen. You can also choose to skip creating an account by clicking on the  $\&$  quot; Continue without email  $\&$  quot; link at the bottom. If you already have a Kite account .

https://pbs.twimg.com/media/DEyHfw1XgAIbZA2.jpg|||PA Office of Vocational Rehabilitation on Twitter: " Made ... |||1200 x 800

http://pdacontroles.com/wp-content/uploads/2020/02/Atom-editor-1024x781.png|||Introduccion a Kite para Programadores Python - PDAControl|||1024 x 781

https://images.cointelegraph.com/images/1434\_aHR0cHM6Ly9zMy5jb2ludGVsZWdyYXBoLmNvbS9zdG9y YWdlL3VwbG9hZHMvdmlldy85YTdjYzdlYzI1OWY1NmZjYzBiM2NhODY4ZjA4YTVhOS5qcGc=.jpg||| DeFi Conference 2020 to Showcase the Tremendous Growth of ...|||1434 x 955

Finally, an algorithm-based Coinbase share price forecast from Wallet Investor sees the price remaining relatively range-bound between \$332.96 and \$339.31 in December 2021. Its longer term COIN stock projections for the end of December 2022 and 2025 are \$341.92 and \$369.85 a share, respectively.

https://www.yourteaminindia.com/blog/wp-content/uploads/2020/04/Online-Exclusive-4-1.jpg|||These 11 programming languages now work with Kite's AI ...|||3870 x 1931

A replay of the call will be available through December 10, 2021, by dialling 1-845-709-8569 or for

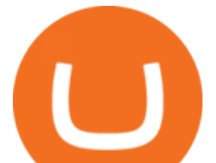

international callers by dialling +44 203 936 3001. The replay access code is 238959. About Dole .

http://arcofchestercounty.org/wp-content/uploads/2020/11/DSP-Sikorsky-.jpg|||Comprehensive Employment Services The Arc of Chester County|||2048 x 1536

https://santatabla.com/shop/img/post/1370/Flydoor6-Gall-03.jpg|||KITE: Tabla De Kite Flysurfer Flydoor Ready-To-ide ...|||1600 x 1049

Demo trading help for CQG IC. Demo trading help for CQG QTrader. Demo trading help for CQG Desktop. How to go live. Contact CQG. 1 800-525-7082. Contact your FCM. trading account required.

## Mg - CQG

Python Language and Documentation by Kite - AI Autocomplete .

https://i2.wp.com/dailyhodl.com/wp-content/uploads/2021/01/eg833119e.jpg?fit=1365,800&ssl=1|||Rippl e Executive Unveils Crypto Portfolio, Holds Bitcoin ...|||1365 x 800

https://santatabla.com/shop/img/post/1370/Flydoor6-Gall-02.jpg|||KITE: Tabla De Kite Flysurfer Flydoor Ready-To-ide ...|||1600 x 1049

How do I convert cryptocurrency? 1. Sign in to your Coinbase account. 2. At the top, click Buy/Sell > Convert. 3. There will be a panel with the option to convert one cryptocurrency to another. 4. Enter the fiat amount of cryptocurrency you would like to convert in your local currency. For example, .

https://aiml.events/media/CACHE/images/image/e8/ea/e8ea859e995f4002b1d4961219ab479f/33f3dcef092f61 98a0dcb7dc1d606933.jpg|||AIBC UAE Summit 2021 | AI & amp; ML Events|||1920 x 1080

Coinbase Pro Digital Asset Exchange

Office of Vocational Rehabilitation (OVR) PACareerLink .

https://news.cqg.com/sites/default/files/images/2015 COG M New Layout.png||COG News | COG M: New Layout on mdemo.cqg.com|||1920 x 1138

https://www.trsinc.org/uploads/community-based-work-assessments-threshold-rehabilitation-services-berks-c ounty.jpg|||Berks County Community-Based Work Assessments - Threshold ...|||1600 x 1068

https://unitynewsnetwork.co.uk/wp-content/uploads/2021/03/TELEMMGLPICT000131943992\_trans\_NvBQz QNjv4BqaRL1kC4G7DT9ZsZm6Pe3PehAFAI\_f6ud569StXyOKH0.jpeg|||British soldier dies during a live-fire exercise at ...|||2501 x 1563

Quickstart: Installing and running Kite for the first time .

https://www.kite.com/wp-content/uploads/2019/03/step-6.8db6dcf5.png|||Setting Up PyCharm on Windows and MacOS - Kite Blog|||1024 x 768

How To Convert Currencies In Coinbase? lietaer.com

https://coincentral.com/wp-content/uploads/2017/10/CE8BFC6C-3DBA-421E-AEE6-FED23D5B4C24.jpg|||C oinbase vs Poloniex | Which is Best For You? | CoinCentral|||1280 x 837

Kin Price Prediction for 2020, 2021, 2025 Cryptopolitan

The Pennsylvania Office of Vocational Rehabilitation (OVR) is announcing the reopening of the Order of Selection (OOS) for Pennsylvanians who are Most Significantly Disabled (MSD), effective July 1, 2021. Due to this reopening, the waiting list will be discontinued for MSD applicants.

https://smartoptions.io/wp-content/uploads/2020/10/Robinhood-Crypto-No-Fees-1536x836.png|||Top

Cryptocurrency Exchange  $\&$ quot; Now and in the future!  $\&$ quot; |||1536 x 836

https://www.pirehab.com/wp-content/uploads/2016/06/20160517\_094423-3.jpg|||Photos from the 2016 PA BWC Conference in Hershey, PA ...|||1446 x 2285

https://www.comop.org/wp-content/uploads/2020/03/school-to-work-NM-03-scaled.jpg|||Choices 2020 Spring | Community Options, Inc.|||2048 x 1536

https://img3.govserv.org/169/079/1784773921690790.jpg|||Pennsylvania Office of Vocational Rehabilitation ...|||1700 x 986

http://partners.cqg.com/sites/default/files/images/CQGM.jpg|||CQG Desktop Resources | CQG Partner Support|||1444 x 1066

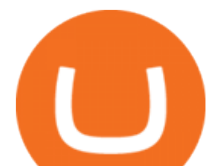

https://adapittsburgh.com/assets/img/worship\_3-alt.jpg|||ADA at 30: Accessibility in Pittsburgh|||1200 x 1200 https://support.optimusfutures.com/hubfs/CQG Desktop Arranging Widgets 9.png|||How do I Place and Arrange Multiple Widgets on one Workspace?|||1678 x 937

Information: The Pennsylvania Office of Vocational Rehabilitation is a state agency responsible for helping persons with disabilities prepare for, obtain and keep employment. Rehabilitation services are provided in an individualized manner, helping per-sons receive the particular service they need to become employed.

https://santatabla.com/shop/img/post/1370/Flydoor6-Gall-12.jpg|||KITE: Tabla De Kite Flysurfer Flydoor Ready-To-ide ...|||1600 x 1050

Coinbase Pro - Convert Bitcoin at very low fees Sologuideonline

How To Set Up Your TradeStation Desktop - YouTube

https://ripplecoinnews.com/wp-content/uploads/2017/11/guarda-wallet.png|||Best Crypto Wallet - Top 6 Best Cryptocurrency Wallets ...|||2404 x 1430

Getting Started - TradeStation

How to convert btc to usd in coinbase - Voskcoin

Kite is a Developer Tools application like RPG Maker, Paradigm, and Oracle DB from Kite Team. Kite is an efficient software that is recommended by many Windows PC users. It has a simple and basic user interface, and most importantly, it is free to download.

CQG Products - CQG Desktop

https://cms.qz.com/wp-content/uploads/2019/05/Ted-Livingston-Kik-e1559169866747.jpg?quality=75&s trip=all&w=1400|||Kik wanted to beat Facebook with its Kin cryptocurrency ...|||1400 x 787

https://res.cloudinary.com/startup-grind/image/upload/c\_fill,dpr\_2.0,f\_auto,g\_center,h\_1080,q\_100,w\_1080/v 1/gcs/platform-data-startupgrind/events/672z311\_1607590551\_2020-12-10-08-55-51\_53a29868c08fd4b3a9d5 1392ada4c405.jpg|||See 2021: The Year of NFT's + Gibraltar Crypto Stamp w ...|||2160 x 2160

https://3mgj4y44nc15fnv8d303d8zb-wpengine.netdna-ssl.com/wp-content/uploads/2018/08/Bitcoin-Weekly-

Chart-Aug-13.png|||Bitcoin Technical Chart - Bitcoin (BTCUSD) Technical ...|||1366 x 768

https://vmex.vn/wp-content/uploads/2021/12/ly-cafe.jpg|||Các mt hàng cà phê có th chu áp lc bán ln hn do vn ...|||1280 x 800

Ready To Trade Options? - 5 Winning Options Strategies

https://gs.utcc.ac.th/wp-content/uploads/---Poster-2-64-1A-1447x2048.jpg||| ...|||1447 x 2048

https://santatabla.com/shop/img/post/1370/Flydoor6-Gall-07.jpg|||KITE: Tabla De Kite Flysurfer Flydoor Ready-To-ide ...|||1600 x 1050

https://preview.redd.it/4wck1eexgsi51.png?width=1910&format=png&auto=webp&s=750f019 b0558ce6374bac3b3764799e3caa3762a|||Python3 Docstring : Blog Spyder 4 0 Kite Integration Is ...|||1910 x 1017

https://irishtechnews.ie/wp-content/uploads/2017/12/Photo-11-Brad-Smith-Microsoft.jpg|||AI for Earth could be a game-changer for our planet, Brad ...|||2500 x 1875

https://5kfbhfl21k-flywheel.netdna-ssl.com/wp-content/uploads/2018/06/service-directory-logos\_pa-office-ofvocational-rehab.jpg|||PA Office of Vocational Rehabilitation, York District ...|||1250 x 834

Demo. Log on . To access live trading, use the user name and password provided by your broker. English. Get help . Request a feature .

https://vmex.vn/wp-content/uploads/2021/06/cong-cu-tinh-lai-giao-dich-hang-hoa.jpg|||Công c h tr hàng hóa phái sinh | VMEX|||1600 x 900

Home [www.dli.pa.gov]

https://lookaside.fbsbx.com/lookaside/crawler/media/?media\_id=3058284247787813|||Living Unlimited, Inc. - Home | Facebook|||1254 x 2015

https://images.cointelegraph.com/images/1434\_aHR0cHM6Ly9zMy5jb2ludGVsZWdyYXBoLmNvbS9zdG9y YWdlL3VwbG9hZHMvdmlldy8zN2I4OWI3MTVlYWMwOTMzN2EzZTUwNDBjY2U2MzZmYy5qcGc=.j

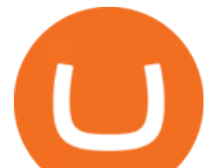

pg|||Coinbase Custody Now Supports Mainnet KIN Tokens|||1434 x 955 Crypto 2021

https://www.kgieworld.sg/research/wp-content/uploads/2021/03/website-banner-1.gif|||KGI Securities Singapore | Futures|||1246 x 934

Out of the box, IntelliJ IDEA provides a comprehensive feature set including tools and integrations with the most important modern technologies and frameworks for enterprise and web development with Java, Scala, Groovy and other languages; Kite: Your programming copilot. Augment your coding environment with all the internets programming knowledge.

https://www.bvrspittsburgh.org/wp-content/uploads/2012/08/deafblindplacement.jpg||Employment Services | Blind & amp; Vision Rehabilitation ... $|||1200 \times 1600$ 

15 Best C++ IDE: Free Windows Editor Compiler 2022

https://i.pinimg.com/originals/9e/96/19/9e9619cf2b2a024880769a2c18bb83d1.png|||Pin di Products|||1024 x 1024

Cost: Coinbase charges a 1% fee to convert bitcoin to USD in addition to standard network fees. Bitcoin (BTC) network fees can be high during bull markets. Limit: Coinbase Pro users can withdraw up to \$25,000 daily.

https://user-images.githubusercontent.com/16781833/73312244-4397bf00-41f6-11ea-8a34-37c7854267e2.png |||Spyder showing Kite: unsupported on status bar . Issue ...|||1366 x 768

https://media.voog.com/0000/0046/5827/photos/2-100025\_dd03cb4f88b66a93b485d106ee0a94b512cfd950\_la rge.jpg|||North Kiteboarding - Tallinn / Orbit lohe|||1280 x 1280

Investment Pros in Your Area - Dave Ramsey SmartVestor

Crypto.com is on a mission to accelerate the worlds transition to cryptocurrency. Through the Crypto.com Mobile App and Exchange, you can buy 150+ cryptocurrencies and stablecoins, such as Bitcoin (BTC), Ethereum (ETH), Cardano (ADA), Solana (SOL) and etc. Purchase with a credit card, debit card, crypto, or fiat bank transfer.

The Kin cryptocurrency is used as money within a digital ecosystem of consumer applications and services. It was initially launched as an ERC20 token on the Ethereum blockchain, and was designed to be the main currency in the Kik messenger ecosystem.

Videos for Cqg+demo

Is Coinbase (COIN) Stock A Buy After Receiving A \$600 Price .

https://i0.wp.com/levittownnow.com/wp-content/uploads/2018/02/IMG\_5219.jpg||Bucks County Program Supports Students With Disabilities ...|||5184 x 3456

Coinbase Global, Inc. (COIN) Stock Moves -0.1%: What You Should Know. Coinbase Global, Inc. (COIN) closed at \$234 in the latest trading session, marking a -0.1% move from the prior day. MoneyWise .

https://u.today/sites/default/files/inline-images/555BTC:USD chart by TradingView.png|||Btc To Usd Chart Tradingview / Btc Usd H4 For Binance ...|||2000 x 1032

https://www.macobserver.com/wp-content/uploads/2017/08/blockchain-info-wallet-ethereum-screenshot-1200 x810.jpg|||Blockchain.info Launches Online Ethereum Wallet - The Mac ...|||1200 x 810

https://cdn.benzinga.com/files/imagecache/1024x768xUP/images/story/2012/lucid-air-interior-09.jpg|||Churchi ll Capital Corp IV (NYSE:CCIV) - Key Lucid Motors ...|||1024 x 768

Select Bitcoin from drop-down menu and we will see this: Then we select Coinbase Wallet, insert the Amount of BTC we want to deposit and confirm by clicking on Deposit. Convert Bitcoin to Euro (or USD) with Coinbase Pro. Now lets see how to convert our cryptocurrencies into euros (or USD). I will not go into details about all the features of Coinbase Pro because this is not the reason for the guide.

Coinbase Global stock price prediction is an act of determining the future value of Coinbase Global shares using few different conventional methods such as EPS estimation, analyst consensus, or fundamental intrinsic valuation. The successful prediction of Coinbase Global' sfuture price could yield a significant profit.

Kin is a decentralized cryptocurrency purposely designed to integrate easily across Mobile and Web Apps, with a built-in incentive model that rewards developers for increased usage. Apps built with Kin get paid for

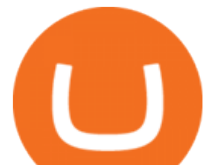

creating compelling cryptocurrency-based user experiences, where greater engagement results in shared economic benefits for users and developers.

Crypto++ Library 8.6 Free C++ Class Library of .

Download Kite for Windows 10 Free (2022) - Apps

Convert bitcoin to usd chase, convert bitcoin to usd in coinbase; Crazybulk d-bal results, crazybulk d-bal review; Cost of iv steroids, cost of steroids; Top casino games app, us usclient tree casino play; Legit online casino south africa, are casino security guards armed; Pianta parlor slot machine, play poker for real money online

Best Python IDEs and Code Editors - Kite Blog

https://santatabla.com/shop/img/post/1370/Flydoor6-Gall-13.jpg|||KITE: Tabla De Kite Flysurfer Flydoor Ready-To-ide ...|||1600 x 1050

CQG Support - Demo Features

Kin Kin (KIN) is a cryptocurrency launched by the instant messenger service Kik which has existed as a freeware app focused on anonymity since 2010. KIN is seen as the foundation of a future alternative ecosystem of digital services. Line Candle OHLC powered by USD EUR GBP Index ftx Yobit 1D 1W 1M 3M 1Y ALL Value \$ 0.000091

Just getting started with TradeStation (9.5)? In this video, Rob shows you how to set your desktop up for trading success.//Rob $&\#39$ ; 4-Pack Explained: https://y.

## CQG Desktop

Coinbase tokenized stock FTX Price Prediction : \$1,024.94 .

Kite - Reviews, Pros & amp; Cons Companies using Kite

https://d33v4339jhl8k0.cloudfront.net/docs/assets/59907929042863033a1bf144/images/5bf72d012c7d3a3194 4e43fe/file-yi84sNJ1YO.png|||How To Turn Bitcoin Into Real Cash - Free Bitcoin Hack ...|||1280 x 800

https://www.fxrebategurus.com/img/6\_monitor\_trading\_station.jpg|||designremixes: Forex Trading Station|||1024 x 768

TradeStation Securities, Inc. is an SEC-licensed broker dealer and a CFTC-licensed futures commission merchant (FCM), and a member of FINRA, SIPC, CME, NFA and several equities and futures exchanges, which offers to self-directed investors and traders Equities accounts for stocks, exchange-traded products (such as ETFs) and equity and index options, and Futures accounts for commodity and financial futures and futures options (TradeStation Securities does not offer Crypto accounts .

https://brokerchooser.com/uploads/images/broker-reviews/tradestation-review/tradestation-review-account-op ening-1.png|||Tradestation Review 2019 - Pros and Cons Uncovered|||1601 x 1489

https://santatabla.com/shop/img/post/1370/Flydoor6-Gall-09.jpg|||KITE: Tabla De Kite Flysurfer Flydoor Ready-To-ide ...|||1600 x 1050

https://image3.slideserve.com/6620942/ovr-s-mission-l.jpg|||PPT - Pennsylvania Office of Vocational Rehabilitation ...|||1024 x 768

AFRIQA+ CRYPTO+

CQG Technology Solutions for Financial Markets

Videos for Kin+cryptocurrency

https://www.cannontrading.com/css/images/software/screenshots/cqg-trader/cqg\_overview.png|||CQG Trader Download - CQG Electronic Trading Platform Demo|||1394 x 915

COIN | Complete Coinbase Global Inc. stock news by MarketWatch. View real-time stock prices and stock quotes for a full financial overview.

Buy, Sell & amp; Store Bitcoin - Buy Bitcoin & amp; Crypto Instantly How to Convert BTC to USD on Coinbase 2022 - YouTube IntelliJ IDEA vs Kite What are the differences? Vocational Rehabilitation Home

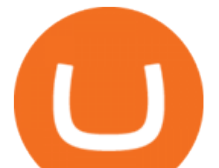

PA Office of Vocational Rehabilitation Author: Stephanie Shuler Created Date: 11/23/2016 11:19:35 AM .

https://lookaside.fbsbx.com/lookaside/crawler/media/?media\_id=1760429050930014|||Pennsylvania Office of Vocational Rehabilitation staff and ...|||1426 x 1069

How To Convert Bitcoin To USD In A Bank Account - Coinivore

Office of Vocational Rehabilitation Western District of .

Kite+ide - Image Results

Step 1: Fund Your Account. To get started trading crypto, you must apply and be approved for both a TradeStation Crypto account and a TradeStation Securities equities account, which you can do in one, seamless account opening process. After your TradeStation Securities equities account is open, you can fund it with USD.

21 equities research analysts have issued 12 month price targets for Coinbase Global' stock. Their forecasts range from \$250.00 to \$600.00. On average, they anticipate Coinbase Global' share price to reach \$384.00 in the next twelve months. This suggests a possible upside of  $52.8\%$  from the stock $\&\#39$ ; current price.

Convert cryptocurrency FAQ Coinbase Help

Coinbase Global, Inc. (COIN) Stock Price, News, Quote .

https://bitcoinist.com/wp-content/uploads/2018/08/ss\_kik\_kin-1-e1533612865810.jpg|||Multiple Companies Testing Out Cryptocurrency From ...|||1920 x 1280

office of vocational rehabilitation (ovr) OVR WIOA Title IV Vocational Rehabilitation: This program helps persons with disabilities prepare for, obtain, and/or maintain employment.

OVR PA CareerLink® Lackawanna County

Coinbase stock price prediction: will the crypto market lift .

https://www.bodyinmotion.co.nz/wp-content/uploads/2020/08/BIMOfficeWorkSetUp25of48-min-1536x1024. jpg|||Vocational Rehabilitation - Body in Motion|||1536 x 1024

COIN Stock Price Coinbase Global Inc. Stock Quote (U.S .

https://www.vistaautismservices.org/wp-content/uploads/2021/04/PA-Able-2048x1273.png|||About Vista | Autism Services|||2048 x 1273

https://hackster.imgix.net/uploads/cover\_image/file/114595/IMG\_3715.JPG?auto=compress&w=1600&a mp;h=1200&fit=min&fm=jpg|||Weather Kite - Hackster.io|||1600 x 1200

CQG Desktop

https://hsto.org/webt/b3/tb/1l/b3tb1ldaxqh6yjksiou5i6vzrgo.jpeg|||These 11 programming languages now work with Kite's AI ...|||1348 x 900

https://www.mozebyt.sk/images/content/content/15/novetrendy\_trlbe\_3c0hg.jpg|||7 year old kite surfer kite boarder | MôeBy|||1920 x 1080

Account Application - TradeStation Account Setup Current client or finishing an application? Customer Profile Enter your name exactly as it appears on your driver $&\#39$ ; license (U.S. only) or government-issued ID (e.g. passport). First Name M.I. Last Name Email Address Phone Number Country of Legal Residence State or Province How did you hear about us?

Account Setup - TradeStation

https://external-preview.redd.it/SM798FYtIFEjRNx1bvqYnwlzjQz4oOKUQGxLjKPzEj0.jpg?auto=webp&a mp;s=46636f7b23cf81ac40ddc9d4898d7029e0badefd|||A Spyder IDE autocompletion plugin (Kite) freezes whole ...|||1567 x 779

TradeStation Online Trading And Brokerage Services

https://www.trsinc.org/uploads/pre-vocational-support-services-berks-county.jpg|||Berks County Community Participation Support - Threshold ...|||1600 x 1068

https://i.pinimg.com/originals/f3/44/95/f344953da45ecf5069cf99c528ef7d8d.jpg|||"Moodboster ini mah ???? #Nyabu dulu kite | Ide makanan ...|||1080 x 1920

The KIN coin was released through the Ethereum blockchain. It was created to be the core currency in the ecosystem of Kik Messenger. KIN is an abbreviation for Kinship, and the aim was to reinforce bonds among

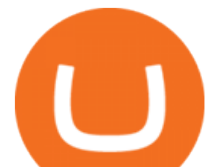

the members of the Kik community. Its 2017 ICO raised close to \$100 million. However, KIK Messenger was sold to MediaLab in 2019 to keep KIN going during a lawsuit between KIK and the US SEC.

https://pbs.twimg.com/media/DEyHbXPXsAcec7G.jpg|||PA Office of Vocational Rehabilitation on Twitter: " Made ...|||1200 x 900

https://www.pct.edu/sites/default/files/styles/medium\_4\_3/public/2021-02/vendor\_office\_of\_vocational\_rehab ilitation\_image\_0.png?itok=GtCBQ4u7|||Virtual Vendor Space | Pennsylvania College of Technology|||1024 x 768

CQG Desktop is the next generation of trading and data visualization from the original data and analytics expert you' ve trusted for more than 35 years. CQG Desktop offers trading, market data, charting, and analytics all in one easy-to-use product that can be customized to meet your trading needs.

https://coinhubnews.com/wp-content/uploads/2021/04/Milwaukee-Bucks-Weighing-the-ripple-effects-of-Jrue-Holidays-extension-1920x1281.jpeg|||Milwaukee Bucks: Weighing the ripple effects of Jrue ...|||1920 x 1281

The PA Office of Vocational Rehabilitation serves individuals with disabilities that prove a substantial barrier to gaining or sustaining employment. They provide a wide variety of services to assist in gaining, entering, or retaining a job.

COIN Price Target, Analyst Ratings & amp: Predictions (Coinbase).

Options Trading Made Easy - Beginner' SGuide To Trading

https://www.westfaywib.org/wp-content/uploads/2019/12/Careerlink-logo.png||JOB SEEKERS

Westmoreland Fayette Workforce Investment Board|||4592 x 1648

https://www.downloadfy.com/wp-content/uploads/2016/10/download-wallpaper-halloween-pumpkin-ghost.jp g|||Download Wallpaper Halloween Pumpkin Ghost | DownloadFy.com|||1920 x 1200

TradeStation Securities, Inc. is an SEC-licensed broker dealer and a CFTC-licensed futures commission merchant (FCM), and a member of FINRA, SIPC, CME, NFA and several equities and futures exchanges, which offers to self-directed investors and traders Equities accounts for stocks, exchange-traded products (such as ETFs) and equity and index options, and Futures accounts for commodity and financial futures and futures options (TradeStation Securities does not offer Crypto accounts .

Convert bitcoin to usd chase, convert bitcoin to usd in coinbase

Portable Python Ide For Windows

https://kcc.ky.gov/Vocational-Rehabilitation/staffresources/PublishingImages/Elizabeth

Thompson.jpg|||Kentucky Career Center Program Policy and Support Staff|||3088 x 3088

Download CQGTrader - CQG Product Overview

https://www.trsinc.org/uploads/community-work-center.jpg|||Community Work Center - Threshold Rehabilitation Services|||1068 x 1600

Kite is IDE for C++ that automatically completes multiple line codes. This editor supports more than 16 languages. This editor supports more than 16 languages. It helps you to code faster with no hassle.

https://geany.sexy/img/screenshots/linux\_dark\_1.24.png|||TÉLÉCHARGER GEANY POUR MAC GRATUITEMENT|||1371 x 855

http://scpaworks.org/wp-content/uploads/2015/12/DFP\_7904.jpg|||Vocational Rehabilitation Services - SCPa Works|||2048 x 1367

A first step is to inform parents and young parents of the negative consequences of early marriage so that they can prevent it.Education is the key to this process. Persuading parents to keep their daughters in school is an essential element of comprehensive development of girls - and of delayed marriage.

https://dvh1deh6tagwk.cloudfront.net/finder-au/wp-uploads/2019/07/bitcoin-organic-price-movement-snip.jpg |||How Much Bitcoin Can Be Converted To Usd In A Day? : # ...|||2418 x 774

https://www.comop.org/wp-content/uploads/2020/03/school-to-work-NM-01-1400x1050.jpg|||Choices 2020 Spring | Community Options, Inc.|||1400 x 1050

https://agrabilitypa.org/wp-content/uploads/2016/02/agrability-client-cathie-dibert-with-kendra-martin.jpg|||Ag rAbility PA partners with PA Dept. of Ag at 100th Farm ...|||4032 x 3024

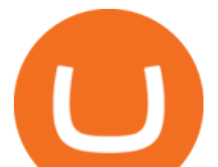

https://static.nicehash.com/marketing%2F3-Wallet BTC - Google Chrome.png|||How to cash out on PayPal using Coinbase? | NiceHash|||1967 x 934

Buy, Sell & amp; Store Bitcoin - #1 Rated Crypto Exchange

https://santatabla.com/shop/img/post/1370/Flydoor6-Gall-05.jpg|||KITE: Tabla De Kite Flysurfer Flydoor Ready-To-ide ...|||1600 x 1049

US-based crypto exchange. Trade Bitcoin (BTC), Ethereum (ETH), and more for USD, EUR, and GBP. Support for FIX API and REST API. Easily deposit funds via Coinbase, bank transfer, wire transfer, or cryptocurrency wallet.

Tradestation Account set-up - futures io

Office of Vocational Rehabilitation - PA Families Inc

Can You Convert Bitcoin To Usd In Coinbase? Coinbase allows you to convert Bitcoin into USD. When you are in the sell section of the wallet, you can choose the wallet you wish to sell from and the bank account you wish to deposit the money into. Please enter the amount of USD you would like to receive when selling your Bitcoin.

Kin price today, KIN to USD live, marketcap and chart .

https://santatabla.com/shop/img/post/1370/Flydoor6-Gall-06.jpg|||KITE: Tabla De Kite Flysurfer Flydoor Ready-To-ide ...|||1600 x 1049

TRON Decentralize The Web

http://www.ross.pa.us/ImageRepository/Document?documentID=1264|||Pennsylvania's OVR Summer 2020 Program | Ross Township, PA|||2600 x 1950

https://i.pinimg.com/originals/1e/5e/92/1e5e9294f11b9a4311d27ee1ade66683.jpg||MISTY KITE 4 by MagicBean Studio MagicBean ( ...|||1500 x 1800

Some Important Things You Should Know About Cryptocurrency

The current circulating supply is 1,678,478,803,935.129 KIN. Discover new cryptocurrencies to add to your portfolio. January 13, 2022 - The current price of Kin is \$0.000057 per (KIN / USD).

According to analysts, Coinbase Global' stock has a predicted upside of  $32.79\%$  based on their 12-month price targets. What analysts cover Coinbase Global? Coinbase Global has been rated by Bank of America , Citigroup , JMP Securities , Mizuho , Piper Sandler , Rosenblatt Securities , and The Goldman Sachs Group in the past 90 days.

https://santatabla.com/shop/img/post/1370/Flydoor6-Gall-04.jpg|||KITE: Tabla De Kite Flysurfer Flydoor Ready-To-ide ...|||1600 x 1049

https://lookaside.fbsbx.com/lookaside/crawler/media/?media\_id=1860603470774501|||Pennsylvania Office of Vocational Rehabilitation ...|||1488 x 1365

Kite bridges that gap, bringing an internet-connected programming experience right alongside your editor. Kite is a tool in the Tools for Text Editors category of a tech stack. Who uses Kite?

https://img.brevitas.com/p1920x1080/product/xZIDywxjjf/photo/Qg8o0Nb/6dd28e9b.jpeg|||483 Substation Rd, Other City In The State Of Florida, FL ...|||1920 x 1080

https://i.imgur.com/gVjFhky.png|||ide - Install Kite plugin in Portable Sublime Text 3 ...|||1964 x 1049 CQG Desktop

https://images.axios.com/tyjOWVFSsNqyBB8hKQuzE-N-TUM=/0x0:1920x1080/1920x1080/2021/02/19/161 3773158752.jpg|||Coinbase Revealed Sells Billion Stake Entire ...|||1920 x 1080

Best eCommerce Solution - Create Your Online Store

http://kiteclubcabarete.com/wp-content/uploads/2014/08/Kevin-Langeree-Cabarete-Kiteboard-Clinic.jpg|||Kite Clinics | Kite Club Cabarete - Kiteboarding lessons ...|||1200 x 1200

Does anyone know whether third-party brokers exist to set up a Tradestation account and use the technology? Trying to reach Tradestation directly via the phone or chat link requires that you either wait on hold for hours or schedule a phone call for later in the day. I have another account at Etrade that has similar issues with

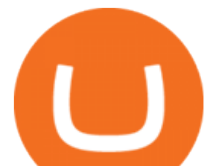

hour-long wait times to speak with customer service .

Kite - Free AI Coding Assistant and Code Auto-Complete Plugin

Crypto++ - Wikipedia

Double click on the .dmg and drag the Kite.app into the application folder. Go to your Applications folder and launch Kite. Create an account. Launch or restart your code editor and start coding! (a python file works best) Create an account. Kite will search for code editors installed on your machine. Select the editors you wish to use to .

https://www.jobs4lancaster.com/wp-content/uploads/2018/10/header-ovr.jpg|||Individuals With Disabilities | PA CareerLink® of ...|||1920 x 1130

https://lookaside.fbsbx.com/lookaside/crawler/media/?media\_id=386987894802740|||PDI Graduates pictured left to right:... - Pennsylvania ...|||2048 x 1536

https://santatabla.com/shop/img/post/1370/Flydoor6-Gall-08.jpg|||KITE: Tabla De Kite Flysurfer Flydoor Ready-To-ide ...|||1050 x 1600

Download CQGTrader now! If you have any questions, please contact your account executive. If you do not have an account executive, please call 1-800-950-9748 or 720-904-2980 . Request a Demo Login To activate a temporary trading demo, please fill in the following:

Coinbase Global Stock 2022 prediction - (NASDAQ:COIN)

01/02/2021 - Version 8.4.0 released minor release, recompile of programs required an accidental ABI break in Crypto++ 8.3 may surface under Crypto++ 8.4

https://i.pinimg.com/originals/f8/d3/ef/f8d3efe85f887743af2158180c4d13cd.jpg|||Balinese kite, be be an|||5184 x 2912

Crypto 2021. Due to the COVID-19 pandemic, Crypto 2021 will be held virtually. Please note that the dates of the conference have changed to August 16-20 2021. Crypto 2021 will take place virtually on August 16-20 2021. Crypto 2021 is organized by the International Association for Cryptologic Research (IACR).

Code faster with Kites AI-powered autocomplete plugin for over 16 programming languages and 16 IDEs, featuring Multi-Line Completions. Works 100% locally. ???? Navigate your codebase faster with Find Related Code<sup>!</sup>

Individuals Disability Services

https://repository-images.githubusercontent.com/11885132/6cc3e400-6f0c-11eb-89ec-62794706b9b0|||Python 3 Docstring : Blog Spyder 4 0 Kite Integration Is ...|||1221 x 866

A Beginners Guide to Kin Cryptocurrency KIN Coin Review

https://live.staticflickr.com/7284/8740359756\_5382b3326b\_b.jpg|||Delaware Delegation at NGA Institute | As part of a ...|||1024 x 768

Crypto.com The Best Place to Buy, Sell, and Pay with .

Our Account Types Open A Trading Account TradeStation

https://www.luzernecounty.org/ImageRepository/Document?documentId=17835||Picture and Video Gallery | Luzerne County, PA|||4323 x 3284

FTMO® - For Serious Traders - Leading Prop Trading Firm

CQG CQG QTrader - Free Trial

https://www.kite.com/wp-content/uploads/2019/03/step-1.b0c3de8a.png|||Setting Up PyCharm on Windows and MacOS - Kite Blog|||1920 x 1030

https://communityx.s3-us-west-1.amazonaws.com/uploads/users/dd67d554c203dd9f8f6c632883a1319d587c5 224.png|||CommunityX - Coinbase has their IPO today - its projected ...|||1031 x 1032

https://www.cryptopolitan.com/wp-content/uploads/2018/09/fidelity-to-launch-new-prod.jpg|||Fidelity Investments is All set to Launch New ...|||1920 x 1080

https://i1.wp.com/youmeandbtc.com/wp-content/uploads/2017/07/E184.jpg?fit=1829%2C1023&ssl=1|||B

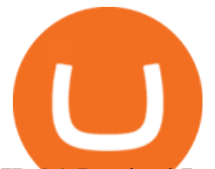

IP 91 Locked In, Coinbase Refuses Split, Gub'ments ...|||1829 x 1023

https://images.cointelegraph.com/images/1434\_aHR0cHM6Ly9zMy5jb2ludGVsZWdyYXBoLmNvbS9zdG9y YWdlL3VwbG9hZHMvdmlldy8yZGI5ZDNiZDQwZDg2ZDlhMTZkZjM0ZDlhMzAwMjAxMC5wbmc=.jpg |||What Is The Current Price Of Bitcoin In Naira / BITCOIN ...|||1434 x 956

https://c1.10times.com/event/of7904cb876e3bb7d598d02b204d7e2c/1536811343315/1536774135121.jpg|||T OKEN (Nov 2021), TOKEN2049, Hong Kong - Conference|||4106 x 1360

https://santatabla.com/shop/img/post/1370/Flydoor6-Gall-11.jpg|||KITE: Tabla De Kite Flysurfer Flydoor Ready-To-ide ...|||1600 x 1050

https://monvalleyinitiative.com/wp-content/uploads/2020/03/20200305\_091529.jpg|||OVR surprises employment coach with award|||1500 x 1261

https://newbranding966.weebly.com/uploads/1/2/5/2/125288577/948928243.jpg||Game Patches Download newbranding|||1600 x 1200

https://vmex.vn/wp-content/uploads/2021/08/Thong-bao-10.jpg|||Nhn nh Du thô WTI ngày 21/12/2021 | VMEX|||1600 x 900

https://www.kite.com/wp-content/uploads/2019/02/dmg.e3e4740b.png||Download Kite for Free - AI Autocomplete for Python - IDE ...|||1348 x 884

The Pennsylvania Office of Vocational Rehabilitation, or OVR, provides vocational rehabilitation services to help persons with disabilities prepare for, obtain, or maintain employment. OVR provides services to eligible individuals with disabilities, both directly and through a network of approved vendors.

https://i.pinimg.com/originals/d7/e3/07/d7e307d09191545923d16c2153a604a2.jpg||Kite flying in Dubai, UAE - 2013|||4000 x 3000

https://www.cannontrading.com/images/screens/screenshot\_cqg\_1\_big.jpg|||CQG Trader Download - CQG Electronic Trading Platform Demo|||1280 x 1000

https://lookaside.fbsbx.com/lookaside/crawler/media/?media\_id=288366818506586&get\_thumbnail=1||| Pennsylvania Office of Vocational Rehabilitation - HGAC ...|||1920 x 1080

First Name Last Name Email Phone Submit Demo Request Instructions on how to download and activate your demo account will be sent to the email address that you provided above. CQG | CQG QTrader - Free Trial

Crypto++ (also known as CryptoPP, libcrypto++, and libcryptopp) is a free and open-source C++ class library of cryptographic algorithms and schemes written by Wei Dai.Crypto++ has been widely used in academia, student projects, open source and non-commercial projects, as well as businesses.

https://image1.slideserve.com/3138904/vocational-rehabilitation-vr-transition-services-l.jpg|||PPT - Vocational Rehabilitation (VR) Transition Services ...|||1024 x 768

An integrated development environment (IDE) provides Python programmers with a suite of tools that streamline the coding, testing, and debugging process for specific use cases. The best Python IDE for you is the one that will help you ship code faster by automating repetitive tasks, organizing information, and helping reduce errors.

*(end of excerpt)*